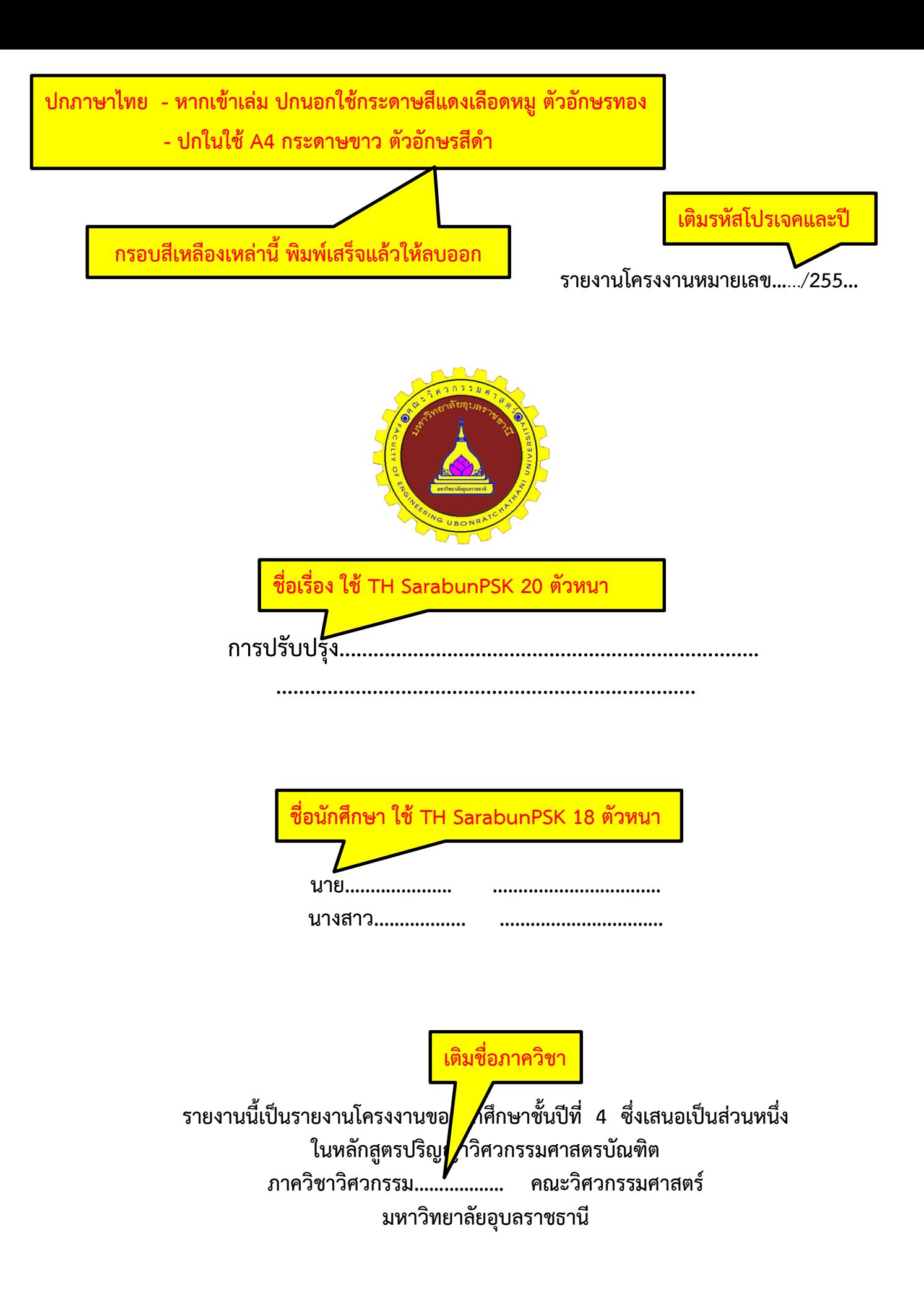

**ปกภาษาอังกฤษ - ใช้เป็นปกใน (ต่อจากปกในภาษาไทย) ใช้ A4 กระดาษขาว ตัวอักษรสีด า**

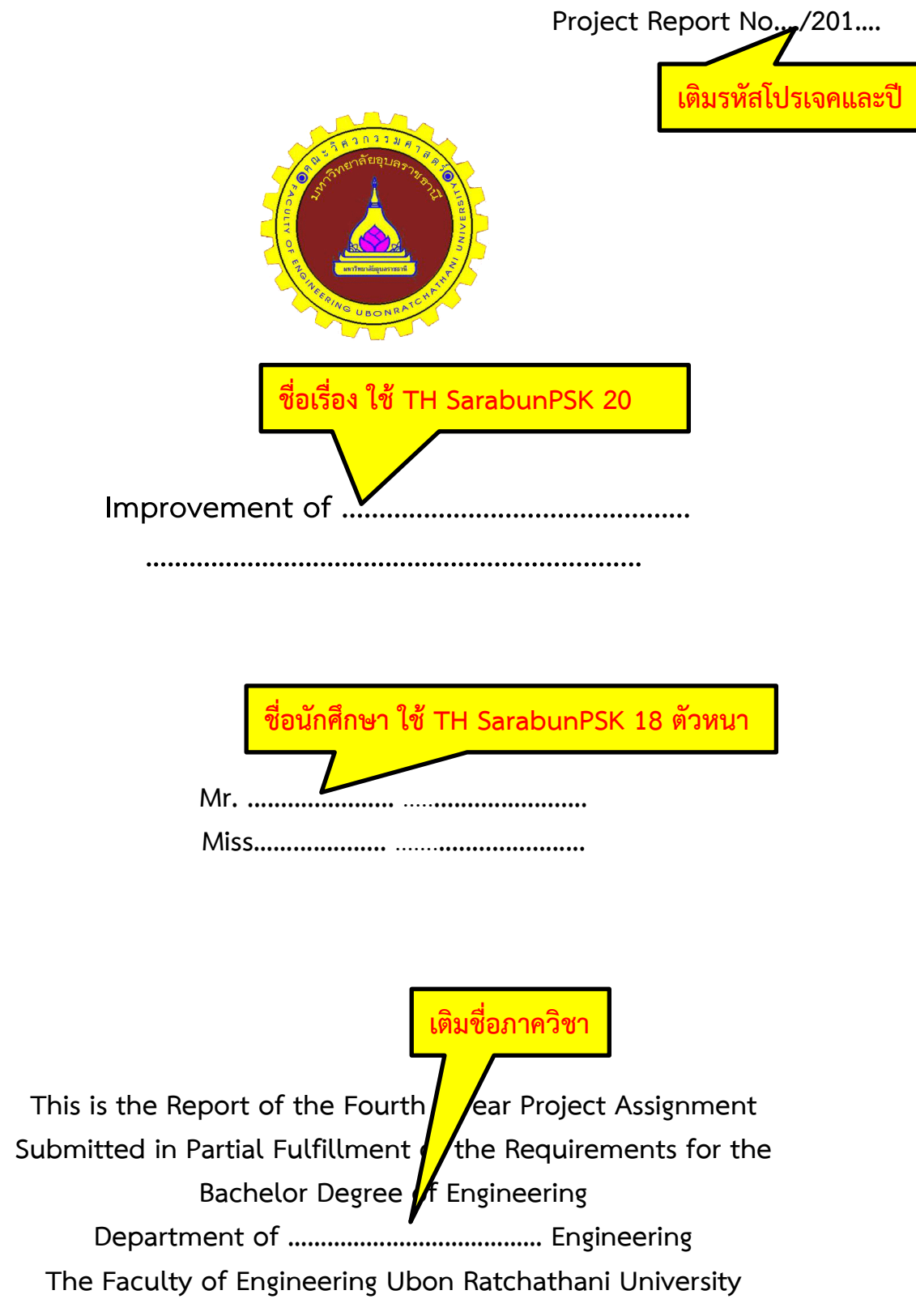

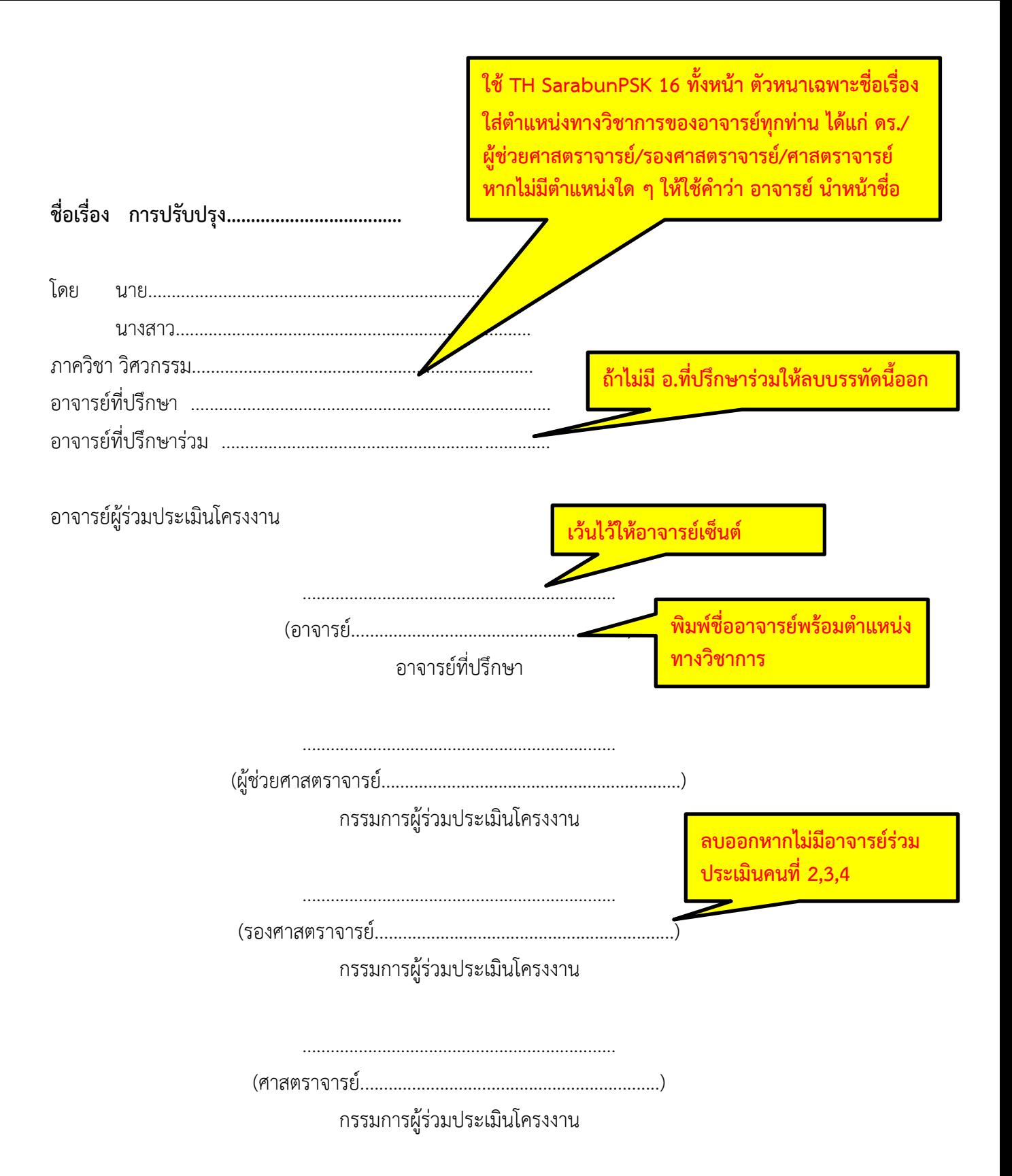

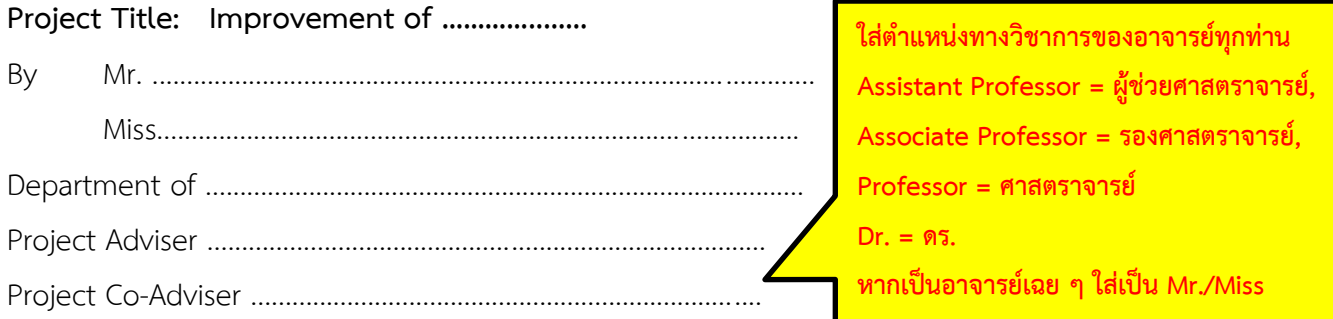

Project Committee

Project Adviser

Committee

Committee

Committee

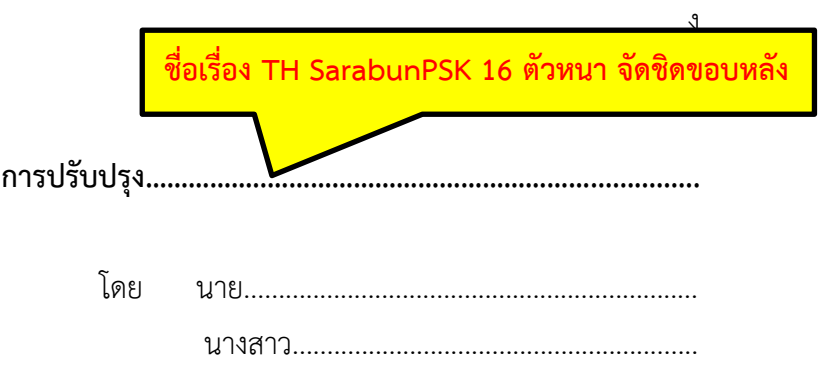

### บทคัดย่อ

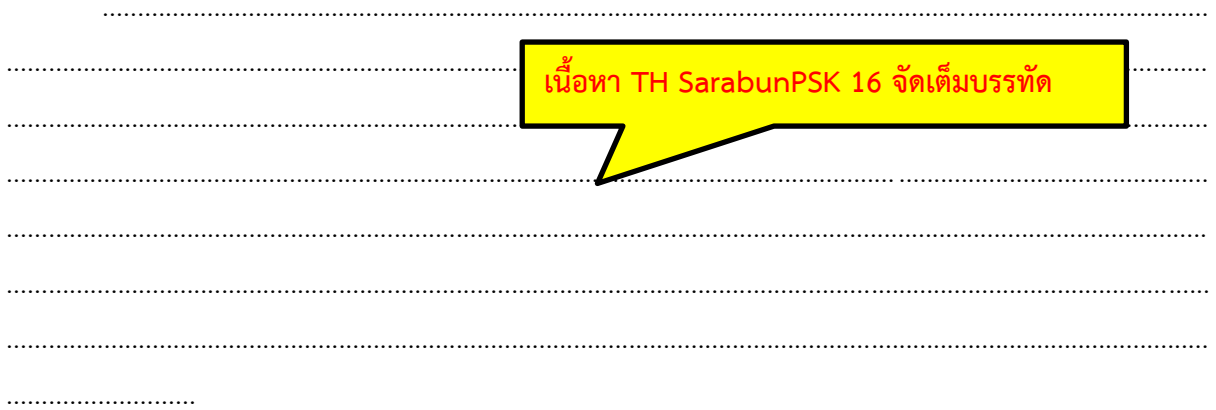

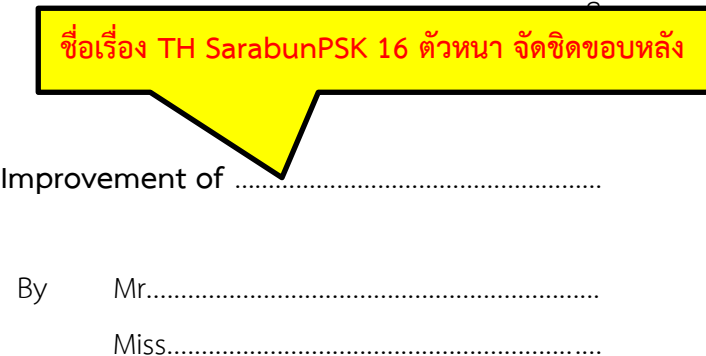

#### **ABSTRACT**

.........................

### กิตติกรรมประกาศ

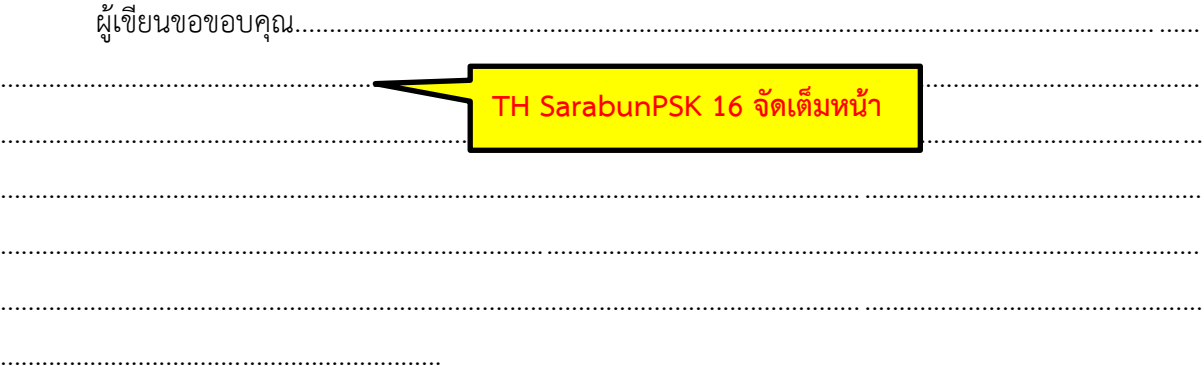

**สารบัญ**

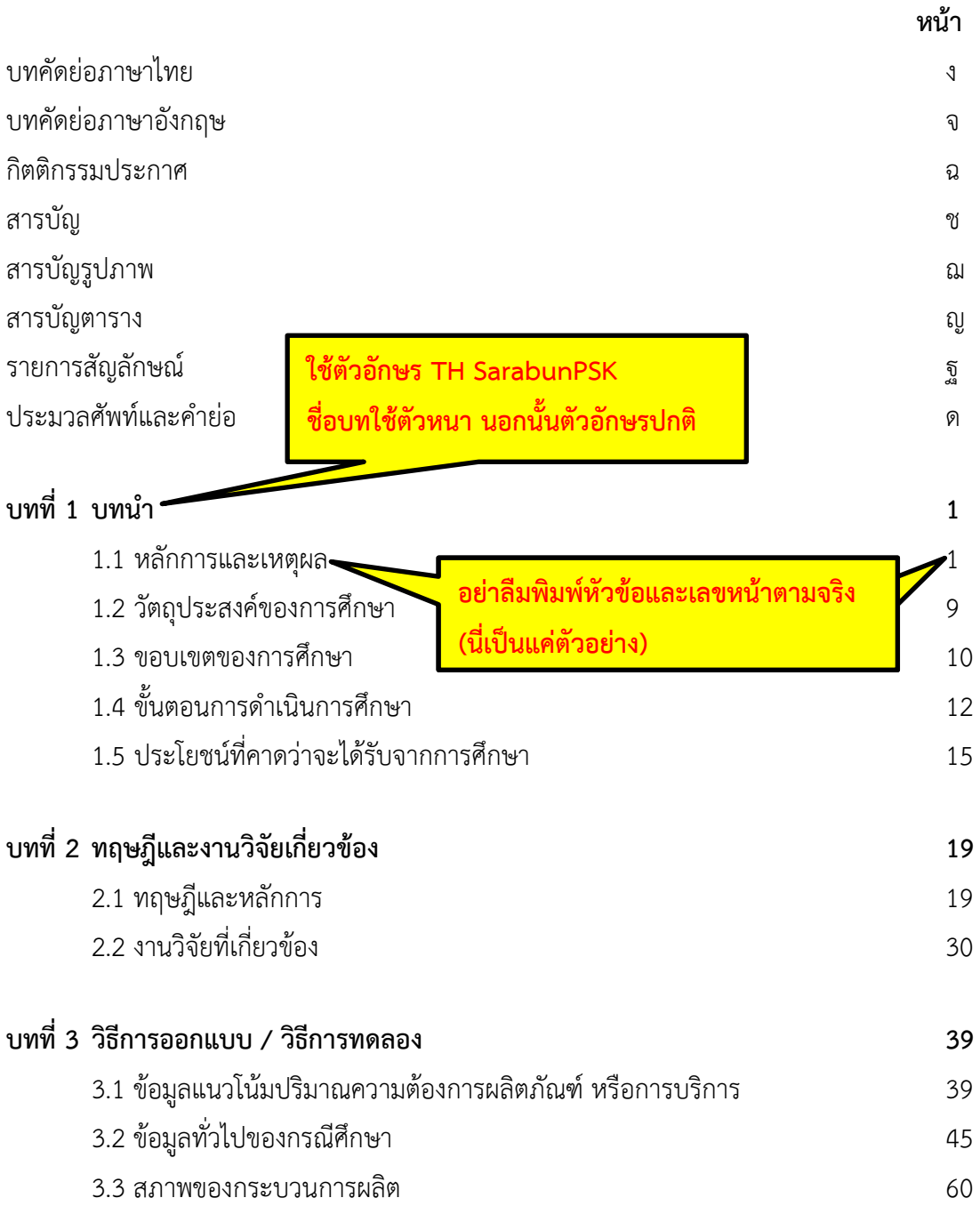

# **สารบัญ (ต่อ)**

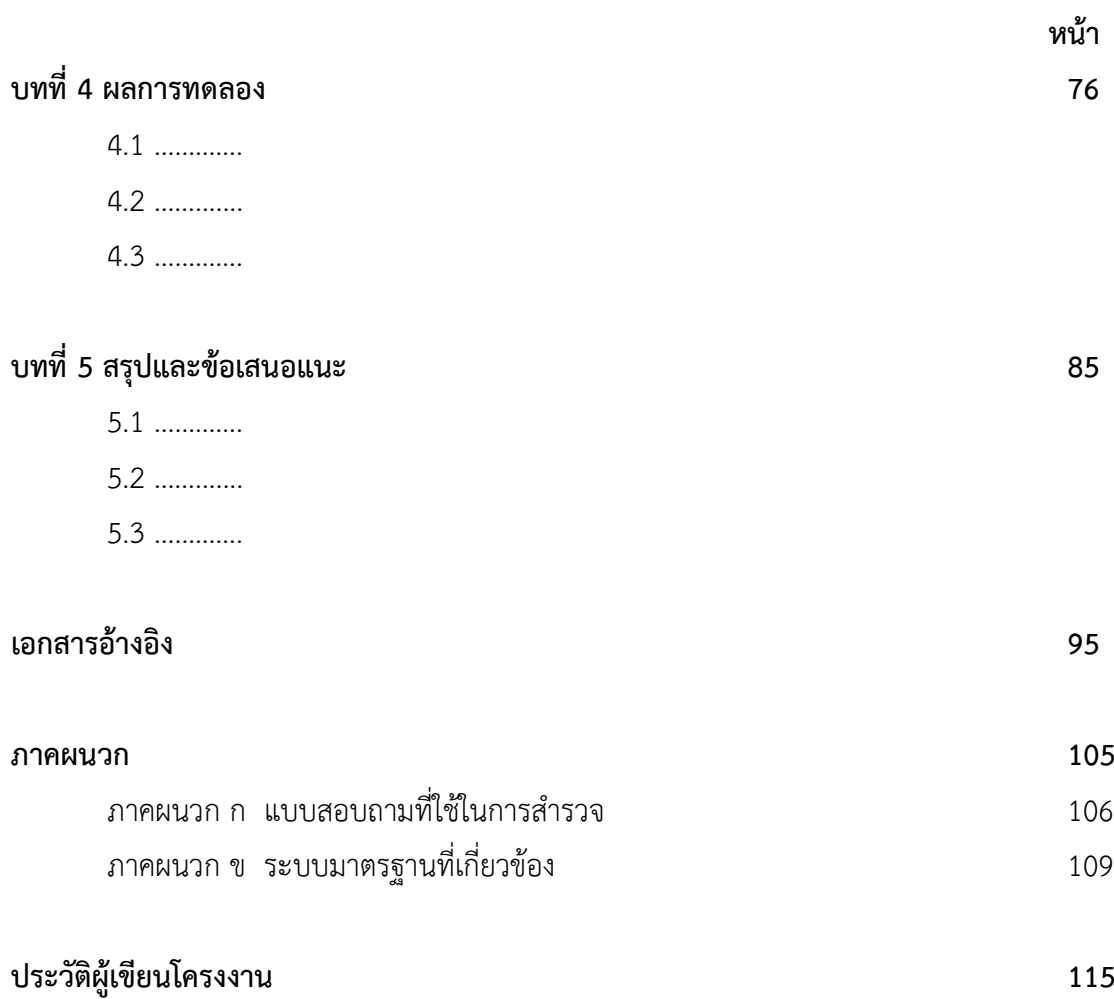

### **สารบัญภาพ**

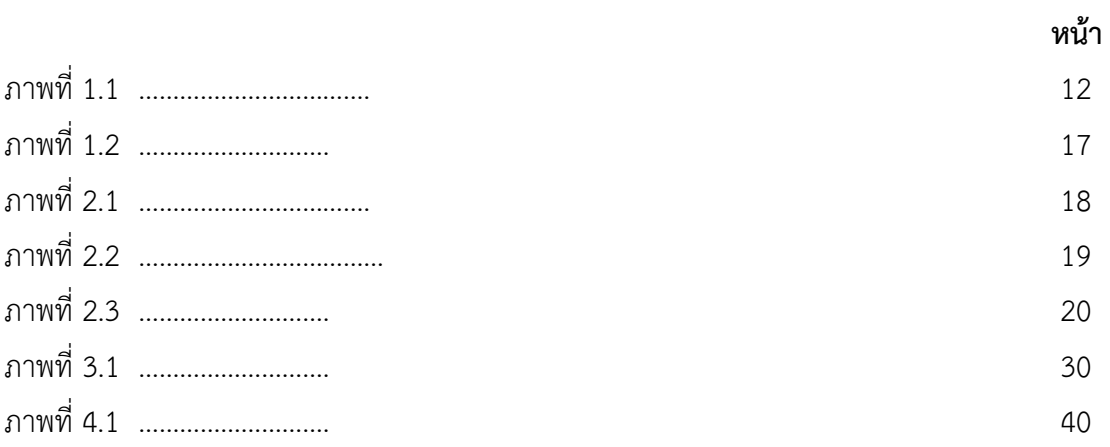

### **สารบัญตาราง**

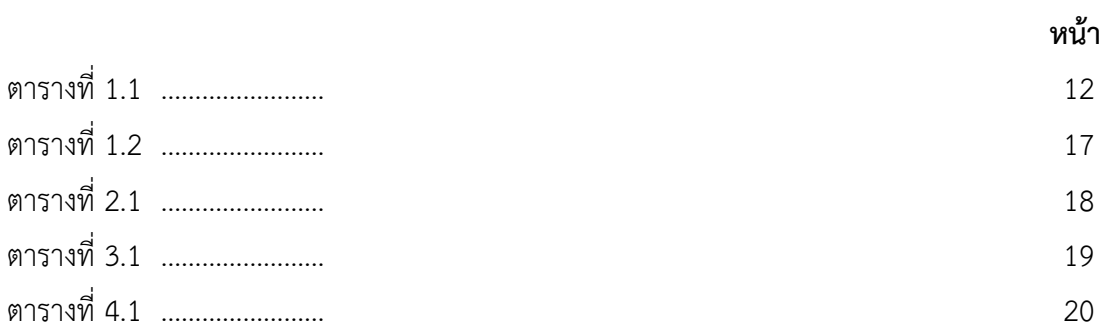

**\*\* เฉพาะ โครงงานที่มีการใช้สัญลักษณ์พิเศษต่างๆ \*\* บางโครงงานอาจไม่จ าเป็นต้องมีหน้านี้**

#### **รายการสัญลักษณ์**

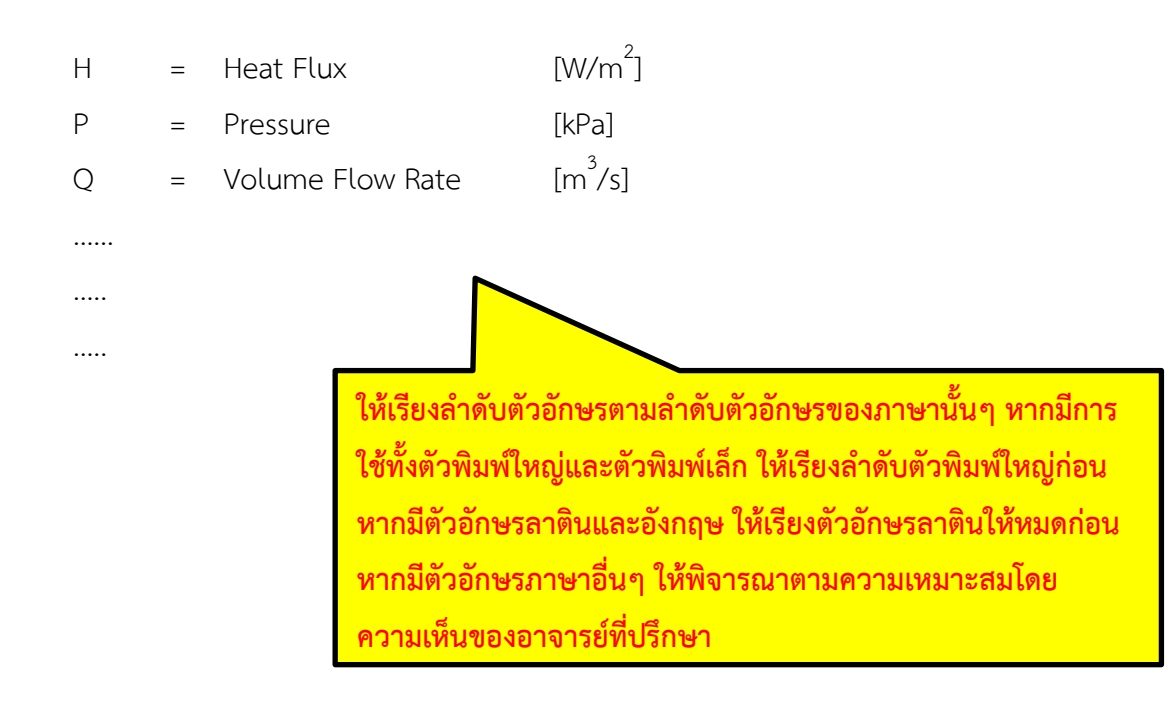

**\*\* เฉพาะ โครงงานที่มีการใช้ศัพท์เทคนิค หรือมีค าย่อ เป็นจ านวนมากตลอดเล่ม \*\* บางโครงงานอาจไม่ต้องมีหน้านี้ก็ได้**

#### **ประมวลศัพท์และค าย่อ**

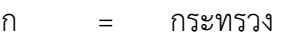

- ม.อบ. = มหาวิทยาลัยอุบลราชธานี
- วศ. = วิศวกรรมศาสตร์
- SCB = Siam Commercial Bank
- TFB = Thai Farmer Bank
- KTB = Krung Thai Bank

……

…..

…..

้ให้เรียงลำดับตัวอักษรตามลำดับตัวอักษรของภาษานั้นๆ หากมีการ ์ ใช้ทั้งตัวพิมพ์ใหญ่และตัวพิมพ์เล็ก ให้เรียงลำดับตัวพิมพ์ใหญ่ก่อน **หากมีตัวอักษรละตินและอังกฤษ ให้เรียงตัวอักษรละตินให้หมดก่อน หากมีตัวอักษรภาษาอื่นๆ ให้พิจารณาตามความเหมาะสมโดย ความเห็นของอาจารย์ที่ปรึกษา**

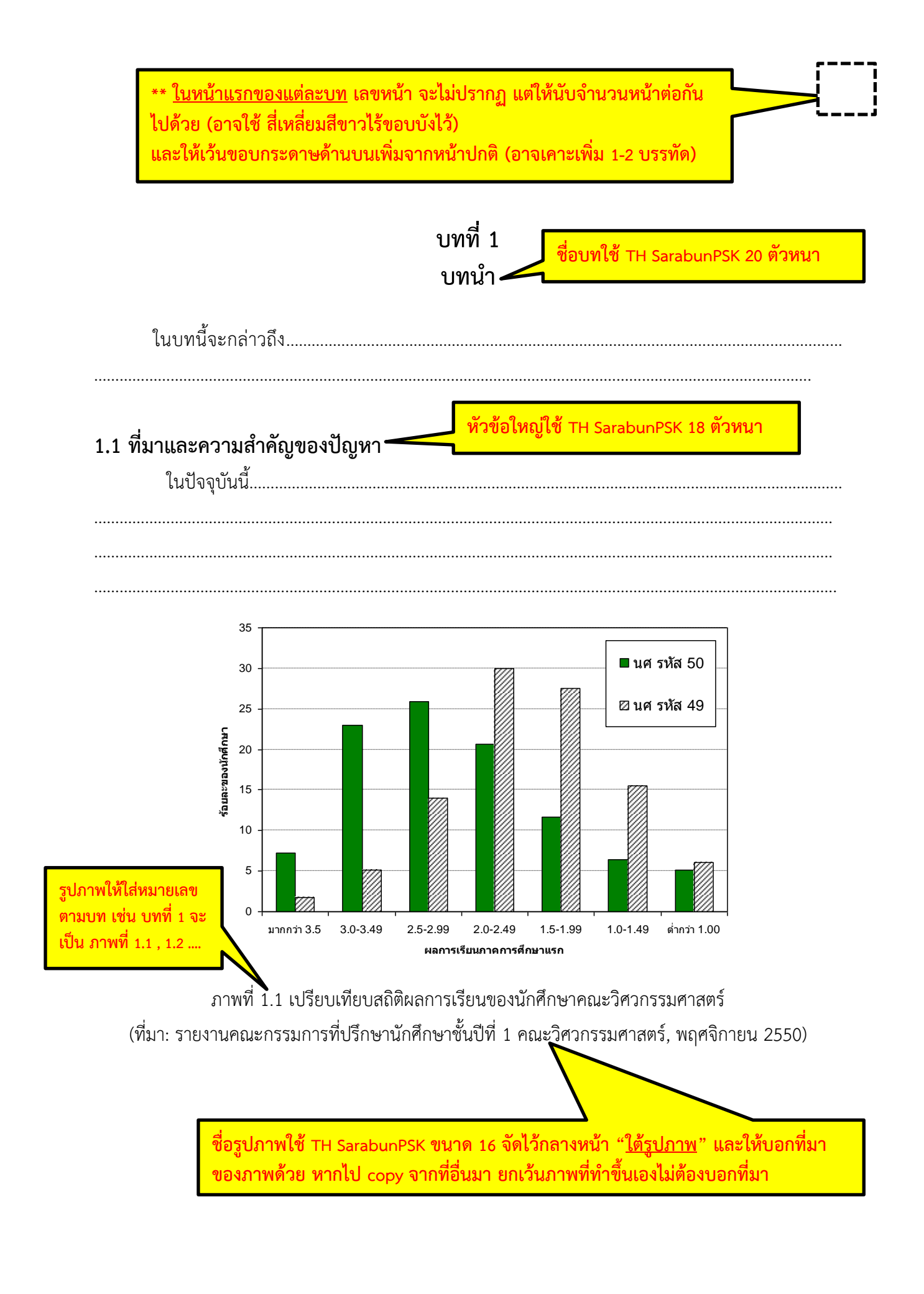

**ตารางให้ใส่หมายเลข ตามบท เช่น ตารางที่ 1.1 , 1.2 ….** 

**ชื่อตารางใช้ TH SarabunPSK ขนาด 16 จัดไว้กลางหน้า**  <u>"บนตาราง</u>" และบอกที่มาด้านล่างตารางด้วย ยกเว้นตารางที่ทำขึ้นเอง

#### ตารางที่ 1.1 เปรียบเทียบสถิติผลการเรียนของนักศึกษาคณะวิศวกรรมศาสตร์

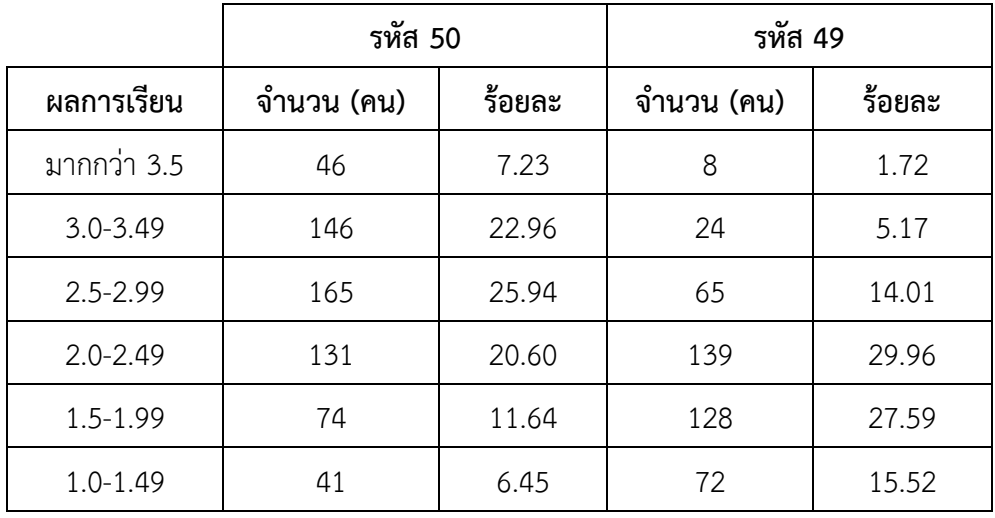

(ที่มา: รายงานคณะกรรมการที่ปรึกษานักศึกษาชั้นปีที่ 1 คณะวิศวกรรมศาสตร์พฤศจิกายน 2550)

### **1.2 วัตถุประสงค์ของโครงงาน**

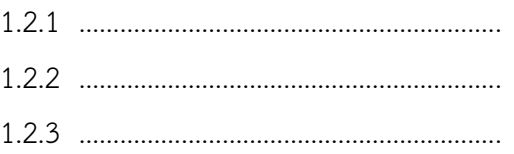

#### **1.3 ขอบเขตของโครงงาน**

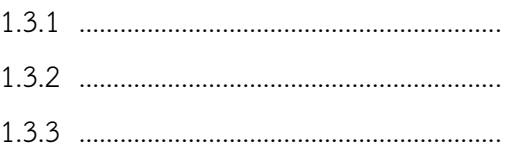

## **1.4 ขั้นตอนการท าโครงงาน**

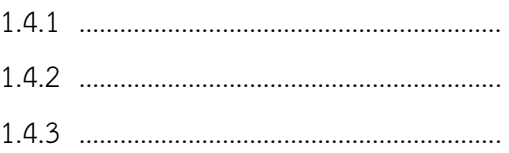

### 1.5 ประโยชน์ที่คาดว่าจะได้รับ

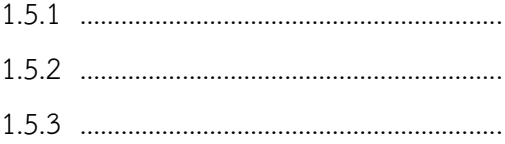

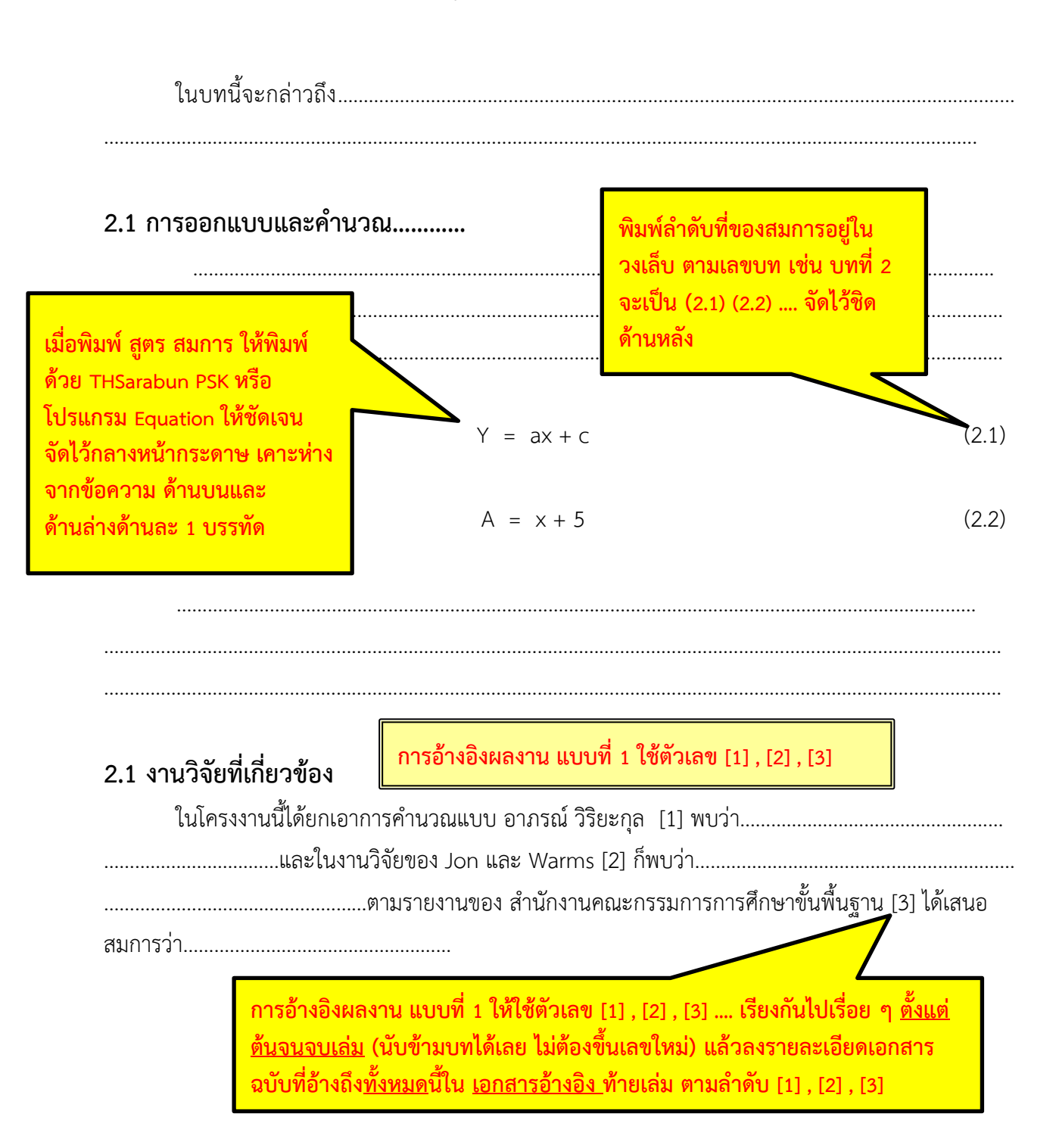

**บทที่ 2 ทฤษฎีและงานวิจัยที่เกี่ยวข้อง**

### **2.2 ทฤษฎีที่เกี่ยวข้อง**

**การอ้างอิงผลงาน แบบที่ 2 ใช้ระบบ นาม-ปี** 

ในโครงงานนี้ได้ยกเอาการคำนวณแบบ……………………………… (อาภรณ์ วิริยะกุล, 2552) ……………… ………………………………………….………………น ามาประยุกต์ใช้กับสมการเรื่อง………………………………………………

………………………(Jon and Warms, 2004) ……………………………..………………………………ตามรายงาน**ผลการ**

**ประเมิน PISA 2009 (**ส านักงานคณะกรรมการการศึกษาขั้นพื้นฐาน, 2554) พบว่า……………………………………

**การอ้างอิงผลงาน แบบที่ 2 ให้พิมพ์ (ชื่อคน, ปีที่พิมพ์) และลงรายละเอียดเอกสาร ฉบับที่อ้างถึงทั้งหมดนี้ใน เอกสารอ้างอิง ท้ายเล่ม แบบเรียงตามอักษร**

**\*\* หมายเหตุ \*\* ให้เลือกการการอ้างอิงแบบที่ 1 หรือแบบที่ 2 แบบใดแบบหนึ่ง เพียงแบบเดียว และใช้ให้เหมือนกันตลอดทั้งเล่ม !!** 

**เอกสารอ้างอิงแบบที่ 1 เรียงตามล าดับที่ปรากฎในเล่ม [1] , [2] , [3] ไม่ต้องเรียงตามอักษร**

**เอกสารอ้างอิง**

**ท าตัวหนาที่ชื่อหนังสือ / ชื่อวารสาร**

- [1] อาภรณ์ วิริยะกุล. **เทคนิคการค านวณเชิงวิศวกรรม.** กรุงเทพฯ: พิมพ์ดีการพิมพ์, 2552.
- [2] Mcgee, R. Jon and Richard L. Warms. **Anthropological Theory: An Introductory History.** New York: McGraw Hill, 2004.
- [3] ส านักงานคณะกรรมการการศึกษาขั้นพื้นฐาน. **ผลการประเมิน PISA 2009 การอ่านคณิตศาสตร์และ วิทยาศาสตร์.** กรุงเทพฯ: สถาบันส่งเสริมการสอนวิทยาศาสตร์และเทคโนโลยี, 2554.
- [4] ศิรินุช รัตนประสบ. **การสร้างชุดการสอน เรื่อง การแก้โจทย์ปัญหาการบวก ลบ คูณ หาร ระคน ตามขั้นตอนของโพยา ส าหรับนักเรียนชั้นประถมศึกษาปีที่ 3**. วิทยานิพนธ์ปริญญาการศึกษา มหาบัณฑิต: มหาวิทยาลัยบูรพา, 2550.
- [5] Chen, Guan-Rong. **Recollecting Memory, Reviewing History: Trauma in Asian North American Literature**. Doctor's Thesis: The University of Texas at Arlington, 2008.
- [6] วิชุลดา ราชหงส์ และสมบูรณ์ พินธุรักษ์. "การพัฒนาการจัดกิจกรรมการเรียนรู้แบบร่วมมือเทคนิค TL กลุ่มสาระการเรียนรู้คณิตศาสตร์ เรื่อง บทประยุกต์ ชั้นประถมศึกษาปีที่ 5", **วารสารครุศาสตร์ มหาวิทยาลัยราชภัฏมหาสารคาม**. 9(1): 97-104; มิถุนายน, 2555.
- [7] Limond, L. "A reading strategy approach mathematical problem", **Illinois Reading Council Journal**. 40(2): 31-42; Spring, 2012.
- [8] ราชบัณฑิตยสถาน. (2552). "เครื่องหมายวรรคตอน", **หลักเกณฑ์การเว้นวรรค**. http://www.royin.go.th/th/home/index.php. 1 พฤษภาคม, 2557.
- [9] Sillery, B. "Urban Rainforest: An African Jangle Come to List on New York's WestSide", Polular Science. <http://www.eqnet.com/hosttrial/login.htm>. March 27, 1998.

**เอกสารอ้างอิงแบบที่ 2 เรียงตามอักษร ก – ฮ / A –Z เอาภาษาไทยขึ้นก่อน**

**เอกสารอ้างอิง** ราชบัณฑิตยสถาน. (2552). "เครื่องหมายวรรคตอน", **หลักเกณฑ์การเว้นวรรค**. http://www.royin.go.th/th/home/index.php. 1 พฤษภาคม, 2557. วิชุลดา ราชหงส์ และสมบูรณ์ พินธุรักษ์. "การพัฒนาการจัดกิจกรรมการเรียนรู้แบบร่วมมือเทคนิค TL กลุ่มสาระการเรียนรู้คณิตศาสตร์ เรื่อง บทประยุกต์ ชั้นประถมศึกษาปีที่ 5", **วารสาร ครุศาสตร์ มหาวิทยาลัยราชภัฏมหาสารคาม**. 9(1): 97-104; มิถุนายน, 2555. ศิรินุช รัตนประสบ. **การสร้างชุดการสอน เรื่อง การแก้โจทย์ปัญหาการบวก ลบ คูณ หาร ระคน ตามขั้นตอนของโพยา ส าหรับนักเรียนชั้นประถมศึกษาปีที่ 3**. วิทยานิพนธ์ปริญญา การศึกษามหาบัณฑิต: มหาวิทยาลัยบูรพา, 2550. ส านักงานคณะกรรมการการศึกษาขั้นพื้นฐาน. **ผลการประเมิน PISA 2009 การอ่านคณิตศาสตร์และ วิทยาศาสตร์.** กรุงเทพฯ: สถาบันส่งเสริมการสอนวิทยาศาสตร์และเทคโนโลยี, 2554. อาภรณ์ วิริยะกุล. **เทคนิคการค านวณเชิงวิศวกรรม.** กรุงเทพฯ: พิมพ์ดีการพิมพ์, 2552. Chen, Guan-Rong. **Recollecting Memory, Reviewing History: Trauma in Asian North American Literature**. Doctor's Thesis: The University of Texas at Arlington, 2008. Limond, L. "A reading strategy approach mathematical problem", **Illinois Reading Council Journal**. 40(2): 31-42; Spring, 2012. Mcgee, R. Jon and Richard L. Warms. **Anthropological Theory: An Introductory History.** New York: McGraw Hill, 2004. Sillery, B. "Urban Rainforest: An African Jangle Come to List on New York's WestSide", **ท าตัวหนาที่ชื่อหนังสือ / ชื่อวารสาร แยกแต่ละงานโดยการย่อหน้าบรรทัดที่ 2, 3 เข้าไป**

Polular Science. <http://www.eqnet.com/hosttrial/login.htm>. March 27, 1998.

7

**รูปแบบการพิมพ์เอกสารอ้างอิง**

**ให้นักศึกษาสังเกตว่า ต้องมี . (จุด) : (colon) ; (semi colon) อยู่ตรงไหนบ้าง / หมายถึง 1 เคาะ ( กด space bar 1 ครั้ง) // หมายถึง 2 เคาะ ( กด space bar 2 ครั้ง)** 

**การเขียนเอกสารอ้างอิงประเภท หนังสือทั่วไป เช่น ตัวอย่าง [1] [2] [3]** ี ชื่อผู้แต่ง.//**ชื่อเรื่อง**.//สถานที่พิมพ์:/สำนักพิมพ์,/ปีที่พิมพ์. **ถ้ามีผู้แต่ง 3 คน ให้ใช้, (จุลภาค) คั่นคนแรกและคนที่สอง และให้ใช้ค าว่า "และ" ก่อนชื่อคนที่ 3** ี <mark>ถ้ามีผู้แต่งมากกว่า 3 คน ให้ลงเฉพาะผู้แต่งคนแรกแล้วใช้คำว่า "และคณะ" หรือ and et al.</mark> **ถ้าไม่ปรากฏชื่อผู้แต่งให้ใช้ชื่อหน่วยงานหรือองค์การเป็นผู้แต่ง**

**วิทยานิพนธ์ ปริญญานิพนธ์ การค้นคว้าอิสระ และการศึกษาปัญหาพิเศษ เช่น ตัวอย่าง [4] [5]**  ชื่อผู้วิจัย.//**ชื่อวิทยานิพนธ์**.//ระดับวิทยานิพนธ์:/ชื่อมหาวิทยาลัย,/ปีที่พิมพ์.

**บทความในวารสาร หรือนิตยสาร เช่น ตัวอย่าง [6] [7]**  ชื่อผู้เขียนบทความ.//"ชื่อบทความ",/**ชื่อวารสารหรือนิตยสาร**.//ปีที่(ฉบับที่):/หน้าที่ปรากฏบทความ;/วัน/เดือน, /ปีที่วารสารหรือนิตยสารออก.

**บทความจากเวปไซต์ เช่น ตัวอย่าง [8] [9]**  ชื่อผู้แต่ง.//(ปีที่ลงบทความ)"ชื่อเรื่อง",/**ชื่อหัวข้อของเว็บไซต์**.//แหล่งที่มา.//วัน/เดือน,/ปีที่สืบค้นข้อมูล.

**เอกสารอ้างอิงประเภทอื่น ๆ นอกเหนือจากนี้ให้ใช้การอ้างอิงแบบ Vancouver** 

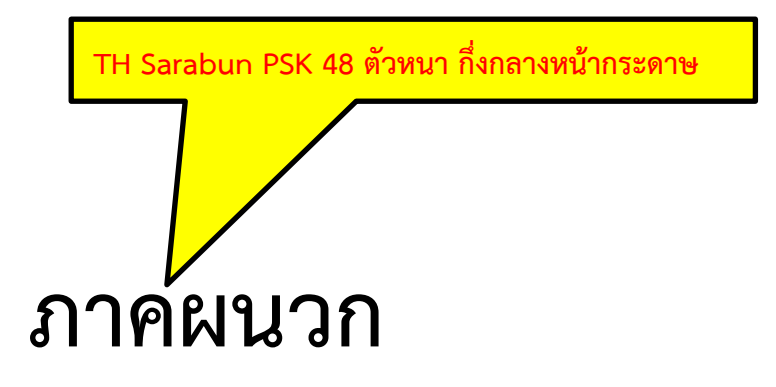

#### **ประวัติผู้เขียนโครงงาน**

**ชื่อ** นาย/นางสาวxxxxxxxxxxxxxxxxxx **ประวัติการศึกษา** พ.ศ.25xx-25xx รร.มัยธยม xxxxxxxx พ.ศ.25xx-ปัจจุบัน ภาควิชาวิศวกรรม xxxxxxxxxxx คณะวิศวกรรมศาสตร์ มหาวิทยาลัยอุบลราชธานี **ประวัติการฝึกงาน** พ.ศ. 25xxx – บริษัท xxxxxxxxxxxxxxxx ตำแหน่ง xxxxxxxxxxxxxxxx แผนก xxxxxxxxxxxxxxx

รูปภาพหน้าตรง ขนาด 3.5x4.5 cm

**ชื่อ** นาย/นางสาวxxxxxxxxxxxxxxxxxx **ประวัติการศึกษา** พ.ศ.25xx-25xx รร.มัยธยม xxxxxxxx พ.ศ.25xx-ปัจจุบัน ภาควิชาวิศวกรรม xxxxxxxxxxx คณะวิศวกรรมศาสตร์ มหาวิทยาลัยอุบลราชธานี **ประวัติการฝึกงาน** พ.ศ. 25xxx – บริษัท xxxxxxxxxxxxxxxx ต าแหน่ง xxxxxxxxxxxxxxxxxx แผนก xxxxxxxxxxxxxx

รูปภาพหน้าตรง ขนาด 3.5x4.5 cm